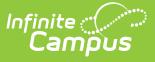

## **Tool Rights (Staff Evaluations)**

Last Modified on 10/21/2024 8:20 am CDT

## **Staff Evaluations will no longer be available after June 30th, 2025. For more information, visit the Human Resources and Staff Evaluation [Deprecation](http://kb.infinitecampus.com/help/human-resources-and-staff-evaluation-deprecation-faq) FAQ .**

Tool Rights determine the level of access users have to tools throughout Campus. This article refers to tool rights in abbreviated form (i.e., R, W, A, D or any combination of the four). Sub-rights are italicized.

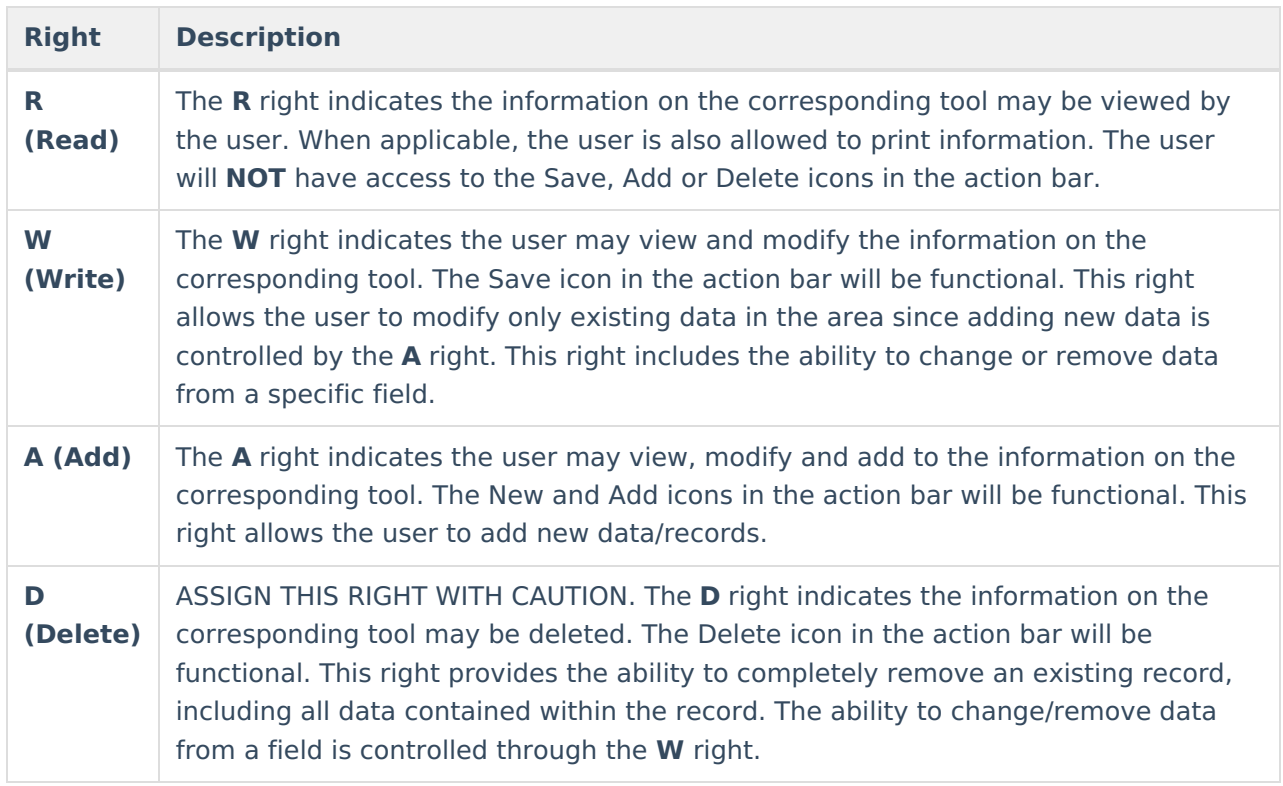

## **Staff Evaluations Tool Rights**

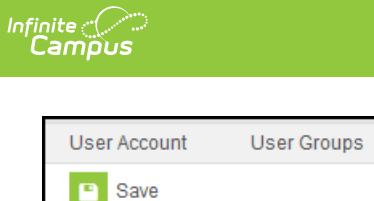

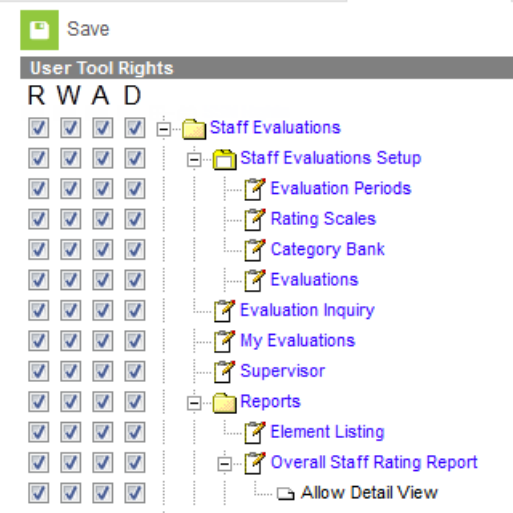

**Tool Rights** 

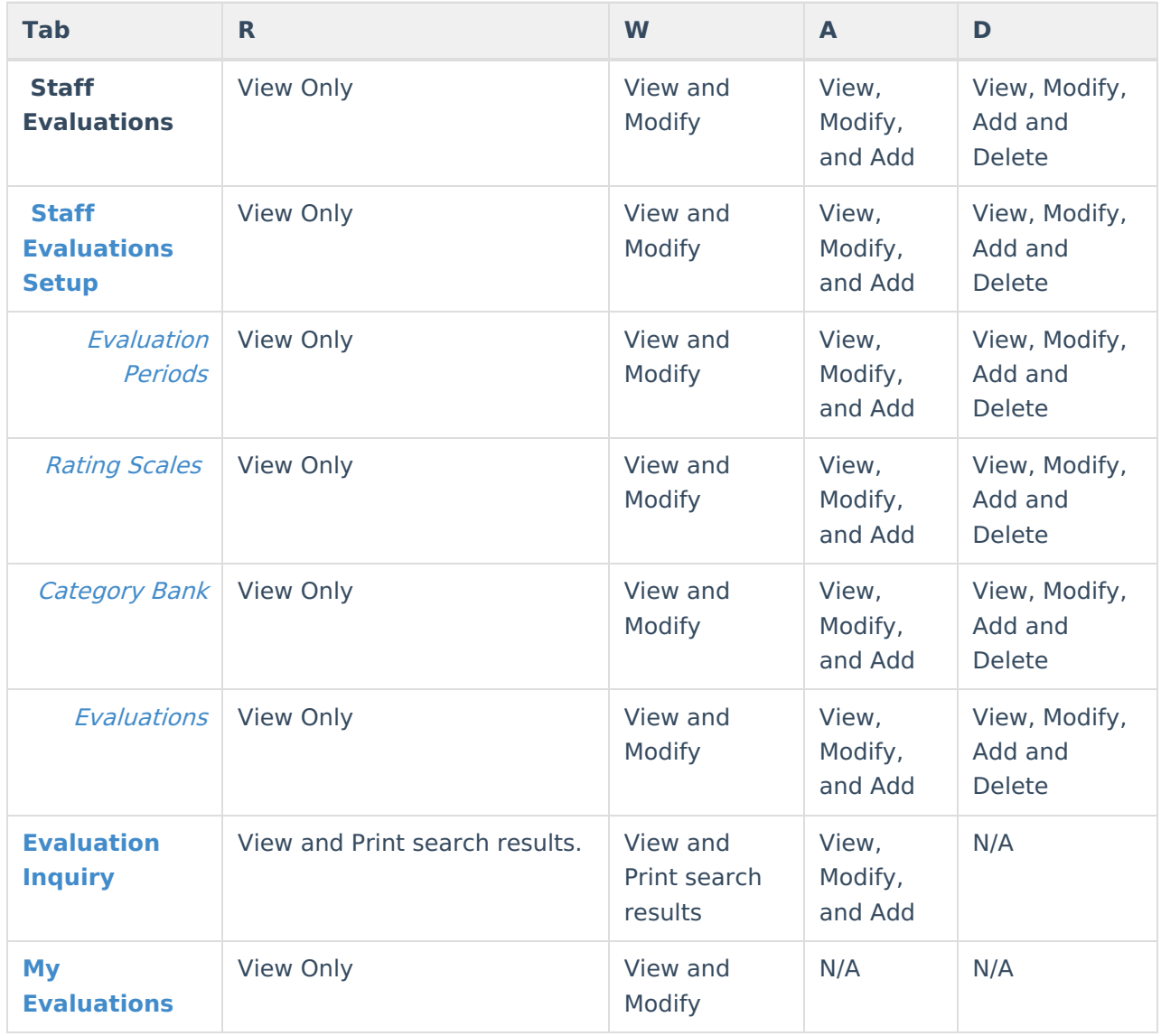

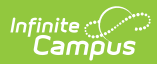

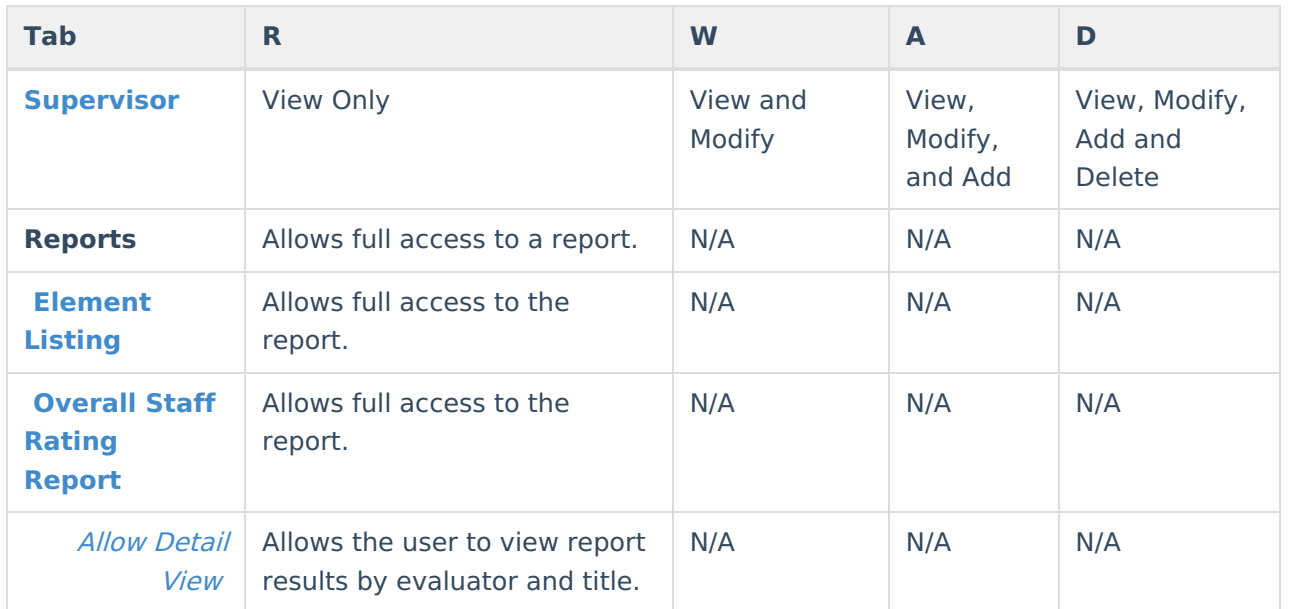